## Examples of paresse package usage. le T<sub>E</sub>Xnicien de surface 2008-08-12

This file loads the amsmath package and, if it locally exists, the fourier package with option upright.

**Caution**: the paresse package is loaded with the option tame to show the usage of macro \ActiveLaParesse and environment ParesseActive.

With the macro \ActiveLaParesse to make the § character active.

```
{\ActiveLaParesse
\langle(\{a^{s}\}\ \{sg\}\rangle) and also \langle(D^{s}a_{s}d\rangle)
}
```
to obtain:  $\alpha_\gamma^\beta$  and also  $\Delta_\delta^\alpha$ δ

With the environment ParesseActive.

```
\begin{ParesseActive}\large
\begin{tabular}{*4{||>{\ttfamily \§}c|c}||} \hline
a & §a & b & §b & g & §g & d & §d\\ \hline
e & §e & z & §z & h & §h & v & §v\\ \hline
...
X & §X & P & §P & S & §S & U & §U\\ \hline
F & \SF & Q & \SQ & W & \SW & \multicolumn{1}{c|}{}& \\ \hline
\end{tabular}
\end{ParesseActive}
```
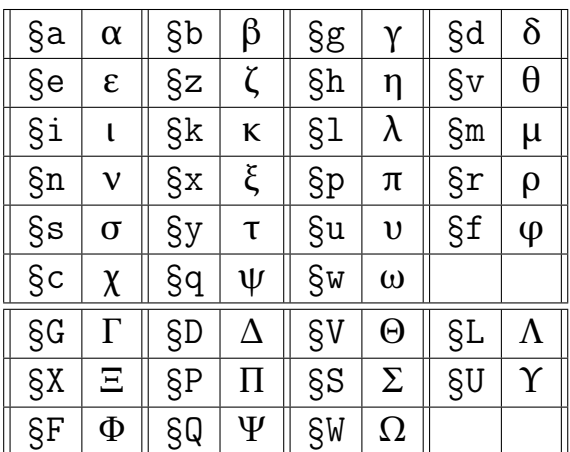